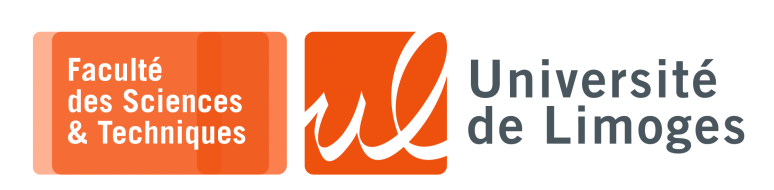

*Licence 3<sup>e</sup> année Traitement syntaxique & Sémantique*

TD n°1

## *Utilisation de Lex*

**1 –** Soit le code au format Lex suivant :

```
\frac{1}{2} % {
      #include <stdio.h>
3 %}
4 identifiant [a-zA-Z][a-zA-Z0-9]*
5%%<br>6{identifiant}
6 {identifiant} { printf("La variable: \s ", yytext); }<br>7 "==" { printf("a pour valeur"); }
              { print("a pour valeur"); }
8 {identifiant} { printf(" %s\n", yytext); }
9 %%
```
a. Que va afficher l'analyseur sur le texte suivant :

Lieu==Limoges activite==repas

b. Reprenez le code pour que l'analyse lexical soit correcte.

**2 –** Dans un fichier contenant une séquence de nombres entiers séparés uniquement par des espaces, on voudrait récupérer la liste des 10 premiers nombres pairs (chacun de ces nombres pairs sera affiché).

Écrivez le source d'un analyseur au format Lex, réalisant ce travail.

- **3 –** Écrire un analyseur lexical à l'aide de Lex permettant de calculer des statistiques sur le contenu d'un fichier texte :
	- ∘ le nombre de mots ;
	- ∘ le nombre de lignes ;
	- ∘ le nombre de caractères ;
	- ∘ la taille moyenne des mots en nombre de caractères.
- **4 –** Un très ancien livre vient d'être numérisé sous forme d'un fichier ne contenant que des mots (constitués de lettres) séparés par des espaces (pas de signes de ponctuation, ni de chiffres).

Dans un ouvrage écrit à la même époque, un voyageur relate qu'il a connu l'usage d'une méthode de dissimulation d'un texte dans un autre basée sur la formule suivante :

- 1. en prenant le premier mot du texte, on compte son nombre  $n$  de lettres;
- 2. avec ce nombre *n*, on parcours le texte en sautant  $n 1$  mots;
- 3. on note le mot de rang  $n$ , il fait partie du texte caché ;
- 4. on compte le nombre,  $n$ , de lettres de ce mot et on ré-applique la méthode à partir de l'étape  $(2)$ .

Exemple :

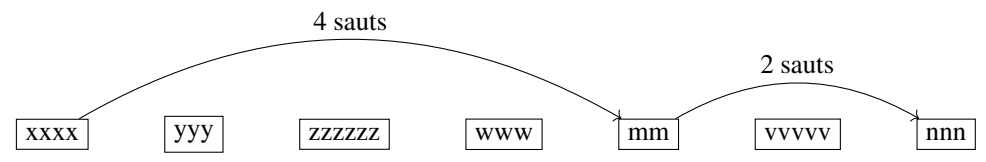

Écrivez un analyseur au format Lex, permettant d'afficher le texte caché suivant cette méthode.

- **5 –** On veut obtenir la liste des différents attributs utilisés dans un source au format HTML, c-à-d : 1 <MABALISE attribut1="val" attribut2="3"> ceci\_nest\_pas\_un\_attribut=xxx
	- a. Écrire un analyseur lexical réalisant ce travail ;
	- b. Améliorez votre analyseur lexical permettant de travailler sur un source ou des retours à la ligne sont présents au milieu d'une balise :

```
1 <MABALISE
2 attribut1="val"
3 attribut2="3">
```
c. Améliorez votre analyseur lexical pour sauter les parties de commentaires indiquées par :

```
1 <!-- Commentaire
2 \rightarrow -5
```
- **6 –** On veut faire de la cryptanalyse par analyse fréquentielle sur un texte chiffré par un code par substitution.
	- Pour faire ce travail, il faut disposer d'une table de :
	- ∘ de fréquences de chaque caractère ;
	- ∘ de fréquences des digrammes (toute séquence de deux lettres) ;
	- ∘ de fréquences des trigrammes (toute séquence de trois lettres) ;

Écrire un analyseur lexical réalisant ce travail.

- **7 –** On voudrait permettre la gestion d'un compte bancaire à l'aide d'un simple fichier au format texte permettant de :
	- ⋄ faire des opérations de débit ;
	- ⋄ faire des opérations de crédit ;
	- ⋄ définir le solde initial du compte ;
	- ⋄ calculer et afficher le solde courant du compte.

Exemple de fichier à traiter :

```
0:1500,002 +345,00 # virement compte epargne
3 -450,00 # reparation voiture
 -80,504 --------
  -25,80 # repas
 -78,60 # livres
  -67,90 # Mass Effect 3 pour Wii
--------
```
*Explications: la ligne commençant par un :* **1** ⇒*« : » permet de définir le solde initial ;* **2** ⇒*« + » expriment un crédit ;* **3** ⇒*« - » expriment un débit ; Les lignes,* **4** *, contenant « -------- », calculent et affichent le solde du compte en tenant compte uniquement des opérations notées précédemment. Les commentaires sur la nature des opérations sont indiqués du caractère « # » jusqu'à la fin de la ligne.*

a. Écrire un analyseur lexical avec lex permettant d'obtenir l'affichage suivant :

```
Solde initial : 1500
+345,00 # virement compte epargne
-450,00 # reparation voiture
-80,50--------
= 1314, 5-25,80 # repas
-78,60 # livres
-67,90 # Mass Effect 3 pour Wii
--------
=1142,2
```
b. modifier votre analyseur pour que *systématiquement*, il affiche à la fin du fichier le solde final du compte.